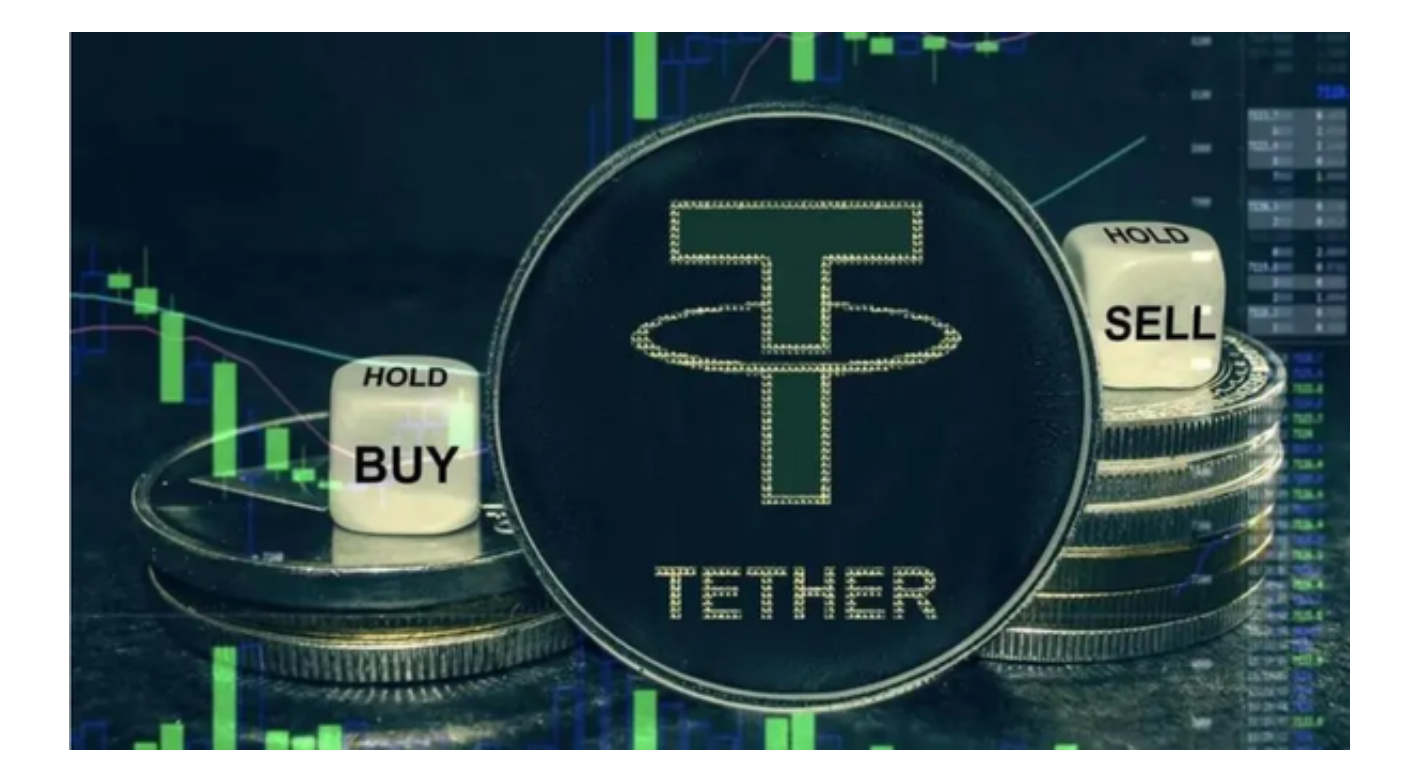

USDT币的作用是在加密货币市场中发挥资金避险、交易中介、支付结算等功能, 它可以让用户在不同的加密货币之间进行快速、低成本的兑换,也可以让用户在加 密货币和法定货币之间进行兑换。

 USDT币是目前最广泛使用的稳定币之一,也是许多加密货币交易平台和项目支持 的主要结算货币之一。

USDT可以通过加密货币交易平台购买。这种方式是最常见和灵活的,用户可以在 一些支持多种加密货币交易对的交易平台上,用比特币或其他加密货币兑换USDT 币。投资者可选择Bitget交易所进行购买,Bitget的交易平台采用了先进的技术和 架构,具有高性能、高可靠性、高安全性等优点。

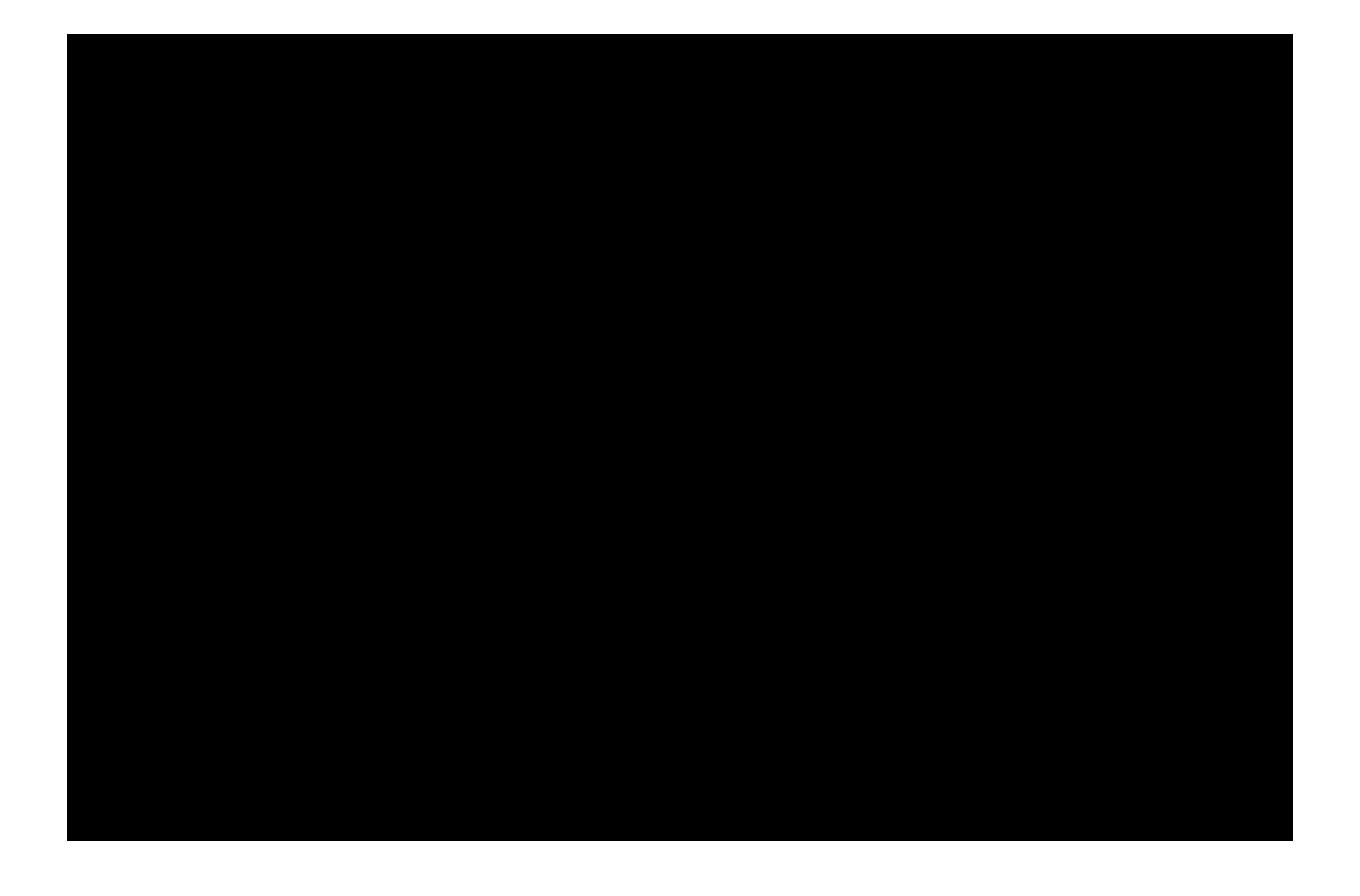

 除了提供数字货币交易服务,Bitget还为用户提供了多种增值服务,例如交易量排 名、交易策略、行情分析等。这些服务可以帮助用户更好地了解市场动态,制定更 好的交易策略,提高交易效率和收益。同时,Bitget还为用户提供了多种安全保障 措施,例如多重签名、冷钱包存储等,保障用户的资产安全。

 Bitget支持多种数字货币交易对,包括比特币、以太坊、莱特币、比特现金等。同 时,Bitget还支持多种交易方式,包括现货交易、杠杆交易、期货交易等,满足不 同用户的需求。

 建议投资者下载Bitget交易所App进行交易,打开你的手机浏览器,输入Bitget交 易所的官方网址,在网页的顶部,你会看到一个"App下载"的选项,点击它进入 下载页面。在下载页面上,你会看到"IOS"和"Android"两个选项,选择适用 于你手机系统的版本,并点击下载按钮,系统会提示你进行下载确认,点击确定开 始下载,下载完成后,你可以在手机上找到并安装Bitget的APP,安装完成后,打 开APP并按照指示进行注册和登录。

 USDT还可以通过场外交易平台购买。这种方式是最自由和风险的,用户可以在一 些提供场外交易服务的平台上,与其他个人或机构进行点对点的USDT交易。用户

可以发布或者接受他人发布的USDT买卖广告,然后通过线下转账或者第三方支付 工具完成交易。

 总的来说,以上两种交易方法中,更推荐投资者选择第一种方法进行交易。同时 , Bitget交易所APP是一款既安全又方便的数字货币交易应用程序, 适用于不同风 险承受能力的投资者,可以满足用户随时随地进行数字货币交易的需求。